## **Windowsreport**

## **5 software to convert your digital pictures into sketches in 2019**

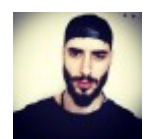

By: **[Vladimir Popescu](https://windowsreport.com/author/vladimir/)** ▪ January 29, 2019

[Home](https://windowsreport.com/) » [Software](https://windowsreport.com/category/software/) » **5 software to convert your digital pictures into sketches in 2019**

Have you ever wanted to turn your favorite photo into a piece of art that looks like it was manually sketched? This type of effect makes the elements of the image pop out more, and has that characteristic sketch look.

In order to achieve that look, sometimes the guidance lines are visible, you can see the "artist's" smudging of the paper, like the resulting piece of art was hand drawn using either charcoal or pencils .

Fortunately for you, you don't have to start [taking drawing classes](https://windowsreport.com/create-training-module-software/) and then spend more time until you actually learn how to do it properly.

In order to obtain a professional looking result, the best option is to use specialized computer software that analyzes all pixels and color gradients found in your photo, and then transforms them into a sketchlike result.

Because there are a wide range of services relating to this topic on the Internet, it can become frustrating to try every option out. That's why, in this article, we will explore some of the best software options that allow you to transform any of your pictures into sketches in just a few clicks.

## **Turn your pictures into sketches with these tools**

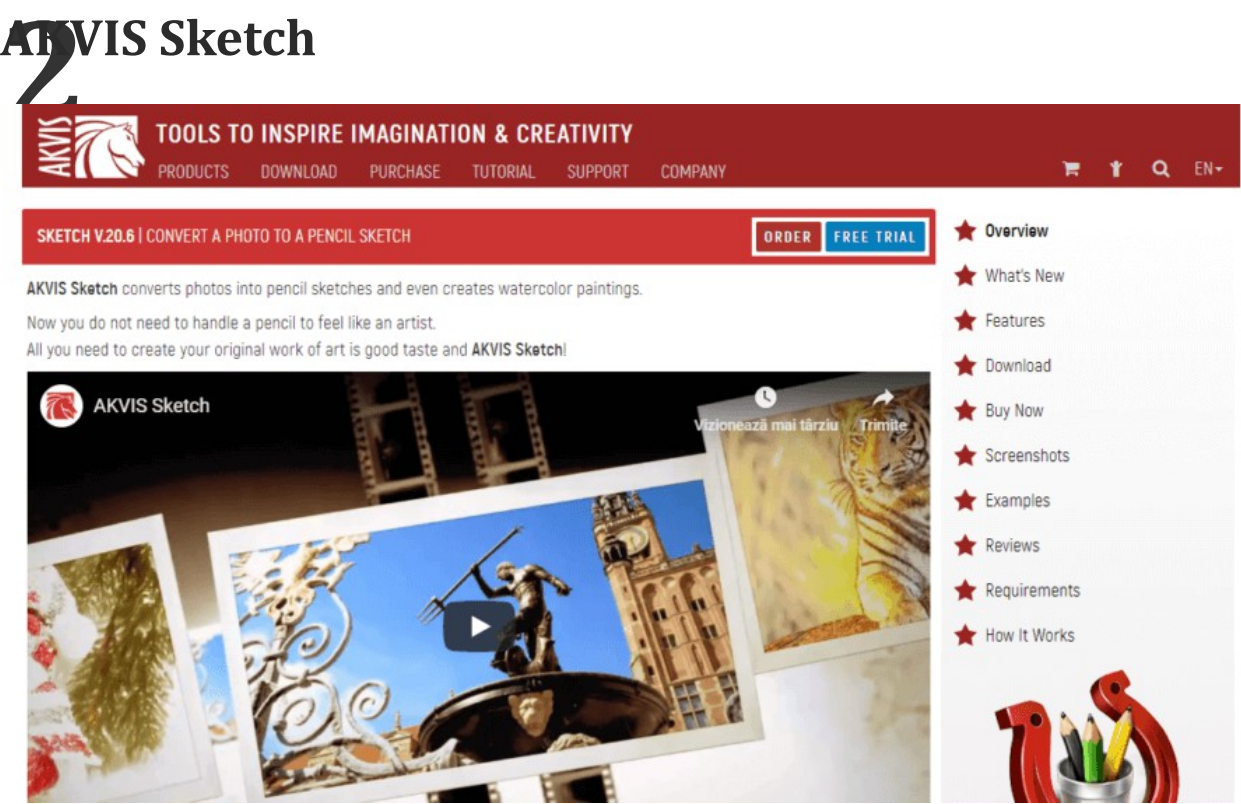

AKVIS Sketch give you the power to easily apply a wide range of different [effects to your digital photos.](https://windowsreport.com/photo-editing-software-windows-10/) You can turn your picture into a black and white sketch, or into an oil painting.

The algorithms used by AKVIS collect data regarding the colours, proportions, and added effects, to offer you some of the best image processing on the market, coming very close to the results a real artist would get.

This software has an easy to use UI, that allows you to process your picture with any filters or editing you choose, and then you can modify your image even more by choosing to make the hatching denser or finer, change the angle of strokes, and add color if needed.

One of the best features of this software is the Timeline options. This tool shows you a history of your latest 10 actions in the program and

makes suggestions regarding the best filters to add, by showing you examples of other edits.

[Check out Akvis Sketch on the official website](http://akvis.com/en/sketch/index.php)

You can also use this software to batch process images, allowing you to save time, and offering the same level of results as in the case of single image processing.

<https://windowsreport.com/convert-pictures-into-sketches/>